# LibreOffice The Document Foundation

**Hendrich Kamil** A4M35OSP

 $\mathbf{1}$ 

## Assignment

- \* Help with completing a translation of LibreOffice from English into Czech language
	- Creating suggestions of translations from English to Czech
	- \* Help with confirmation of suggested translations by other developers

#### The Document Foundation - Pootle server

- Community localization server
- Special web for creating suggestions, common for all languages
	- Language selection
	- Section selection (GUI, Help, Web, Android, iOS, …)
- Suggestions can be approved, edited or rejected by other developers

### Work progress

- Discovery of the community
- Connect to mailing list of localization
- Email comunication with administrators
- Look at the rules on wiki page
	- Rules and Localization Guide for translators
- Create suggestions of translations, insert into the Pootle server and wait to check from other developers

### Examples

#### \* How Pootle server looks?

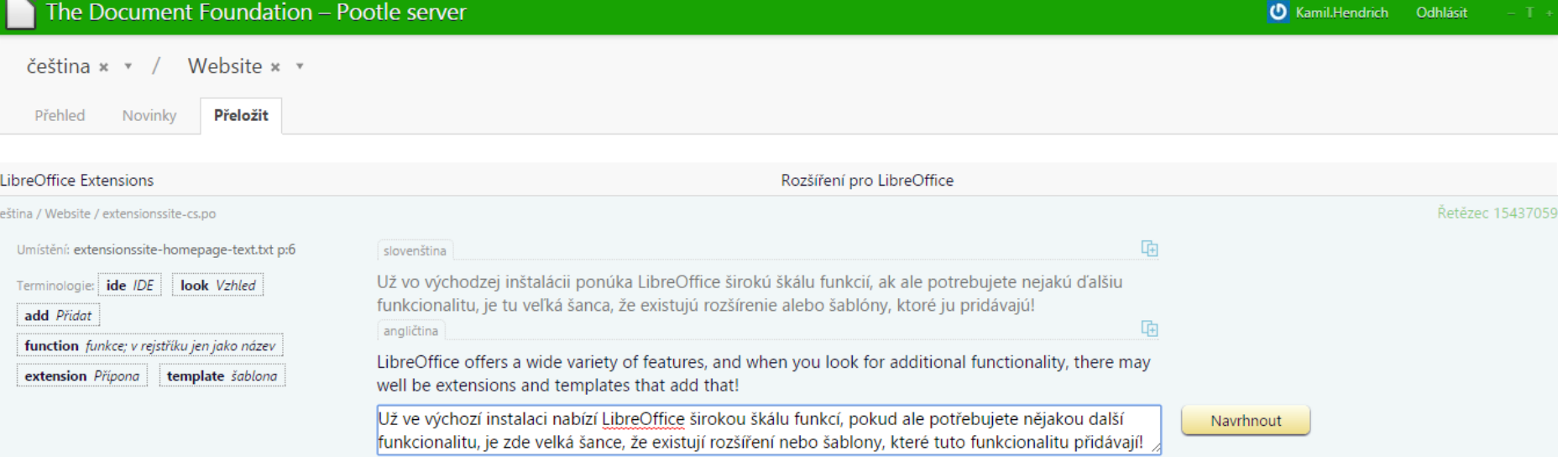

#### Last suggestion

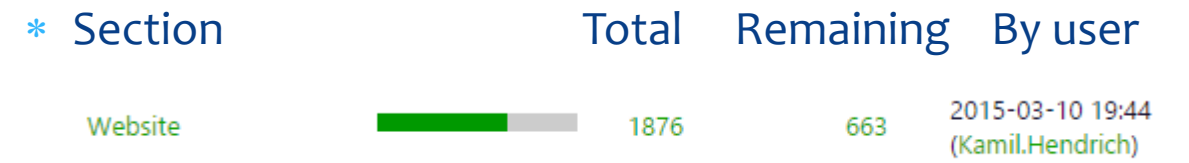

#### Results

- Communication with comunity
- More than 50 translated paragraphs or sentences
- Feedback from developers, they were happy for any help
- Several checked translations of other developers
- Table of some suggestions waiting for the check

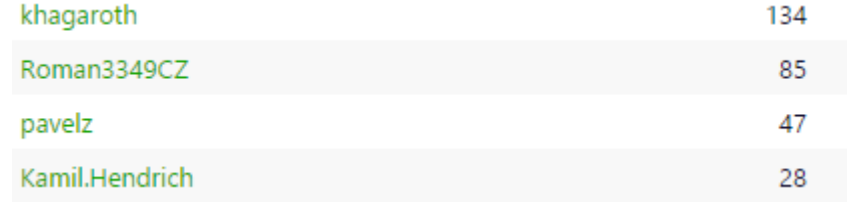